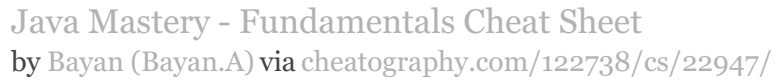

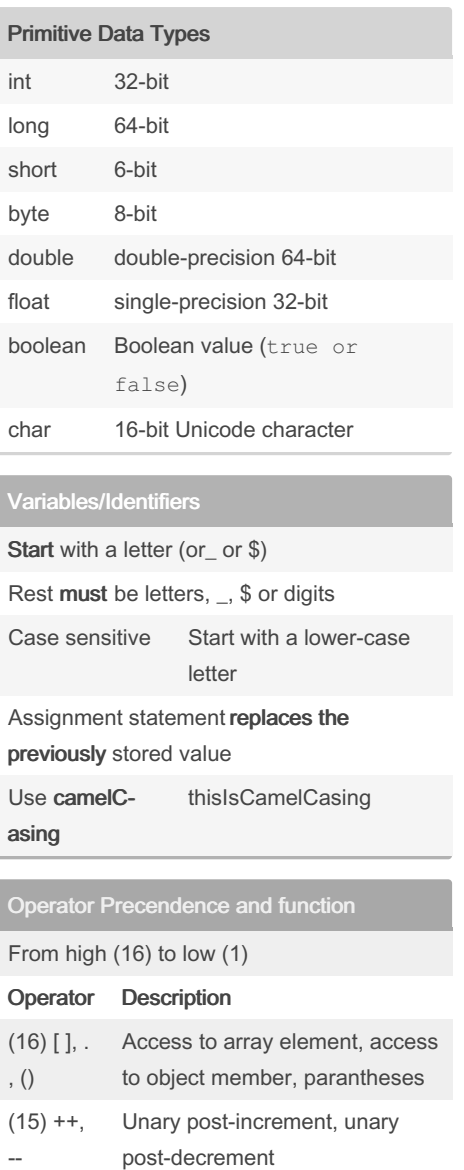

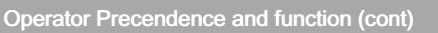

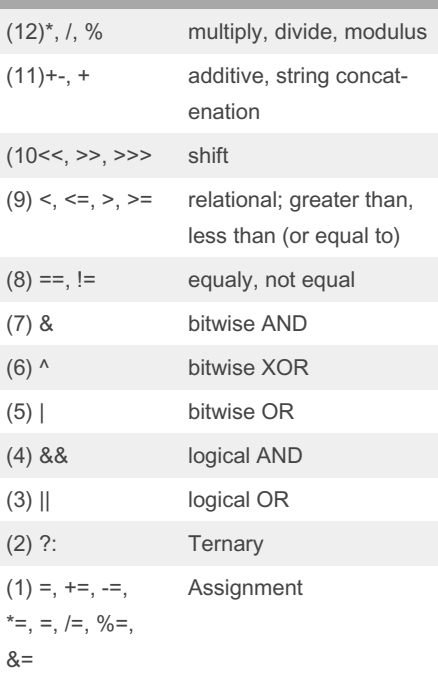

### Syntax

A specific set of rules, using a combination of keywords and other things

Each keyword has a spoecific meaning, and sometimes need ot be used in specific orders.

Case-sensitive. public, Public and PUBLIC are all different

Semi-colon defines the end of a statement

; Must be at the end of every statement

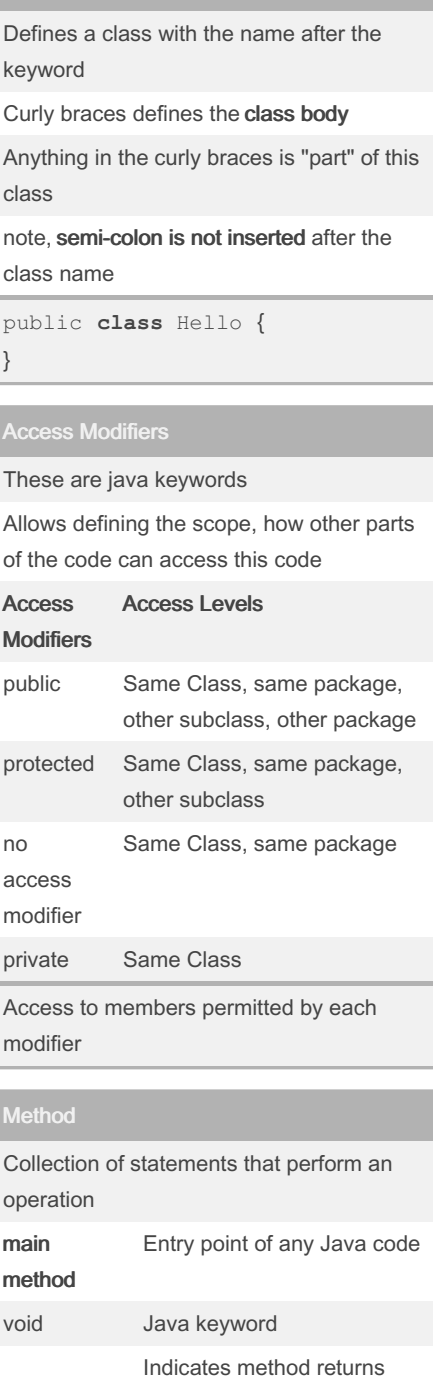

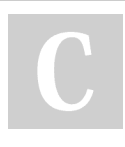

 $(14)$  ++, --, +, -, !,

 $\ddot{\phantom{0}}$ 

(13) (), new

> By Bayan (Bayan.A) [cheatography.com/bayan-a/](http://www.cheatography.com/bayan-a/)

unary pre-increment, unary predecrement, unary plus, unary minus, unary logical NOT, unary

bitwise NOT

cast, object creation

Published 11th February, 2021. Last updated 24th May, 2020. Page 1 of 6.

Sponsored by ApolloPad.com Everyone has a novel in them. Finish

## Yours!

nothing ( ) mandatory method declaration

### Java Mastery - Fundamentals Cheat Sheet by Bayan [\(Bayan.A\)](http://www.cheatography.com/bayan-a/) via [cheatography.com/122738/cs/22947/](http://www.cheatography.com/bayan-a/cheat-sheets/java-mastery-fundamentals)

true represents a true boolean

characters (including

number‐ (without decimal points)

decimal fractions / expone‐ ntial notation

the 16-bit Unicode integer value of the character in question.

false represents a false

"string" Sequence of

Unicode) There are three main types: int,

int integer Whole

char character Stores

value

boolean value

double, char

double Floating point

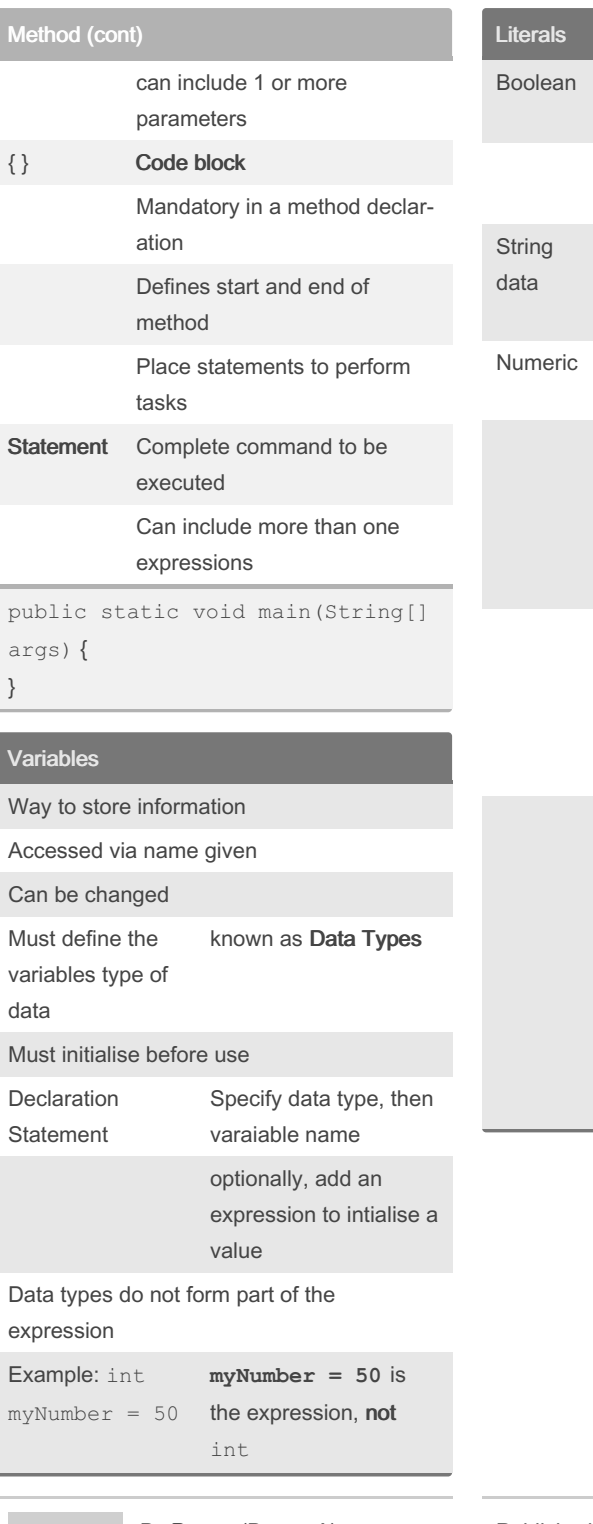

By Bayan (Bayan.A) [cheatography.com/bayan-a/](http://www.cheatography.com/bayan-a/) Published 11th February, 2021. Last updated 24th May, 2020. Page 2 of 6.

**Operand** 

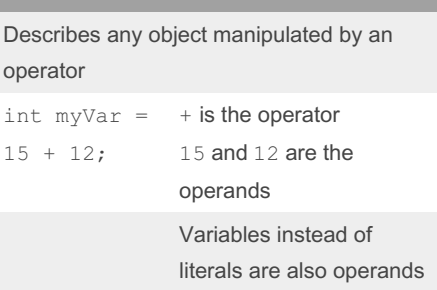

#### Expression

Combination of variables, literals, method return values, and operators

Variable assignment without the data type declaration, or the string in " " being printed, and not the semi-colon

#### Examples:

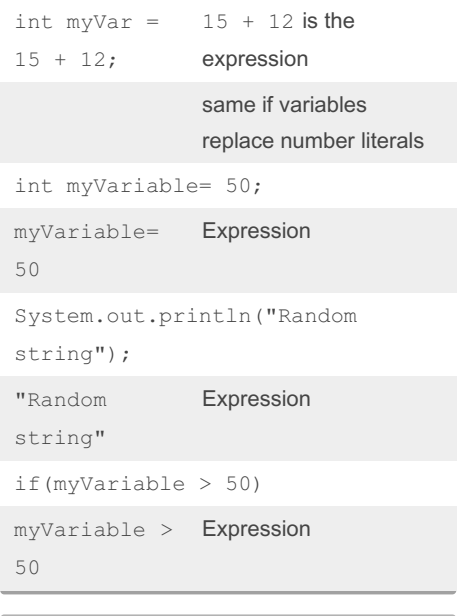

#### Expressions and Statements

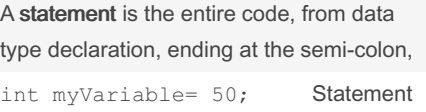

Sponsored by ApolloPad.com Everyone has a novel in them. Finish Yours! <https://apollopad.com>

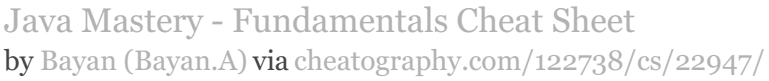

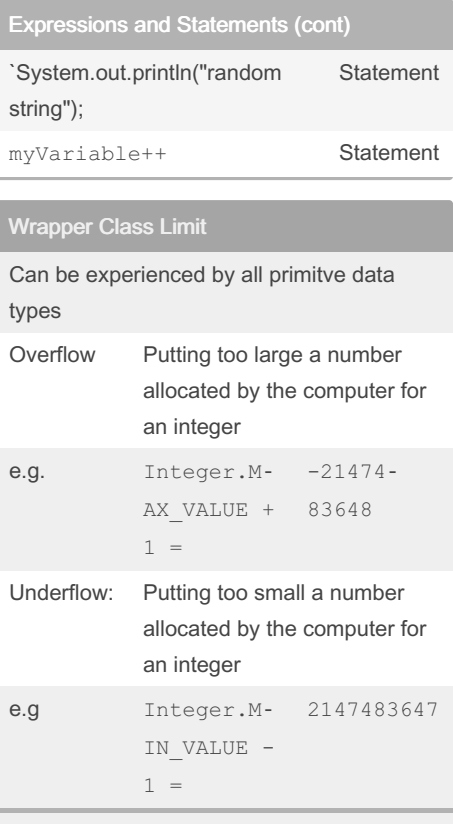

Going past a limit on either side(max/min) often results in cycling to opposite side. i.e. less than the min cycles to the max, and more than max cycles to the min

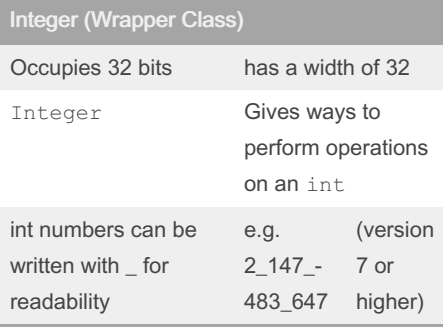

By Bayan (Bayan.A) [cheatography.com/bayan-a/](http://www.cheatography.com/bayan-a/)

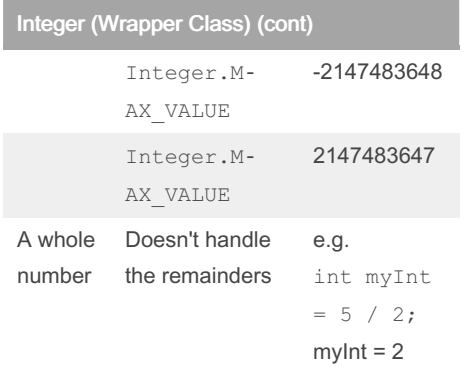

### Byte (Wrapper Class)

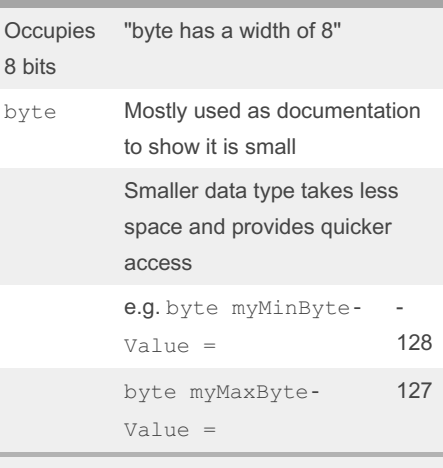

Not used as often, due to computers today having more space.

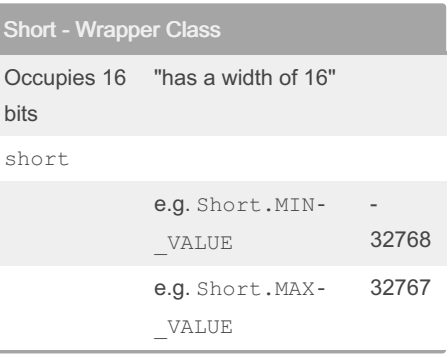

### Published 11th February, 2021. Last updated 24th May, 2020. Page 3 of 6.

### Long (Wrapper Class)

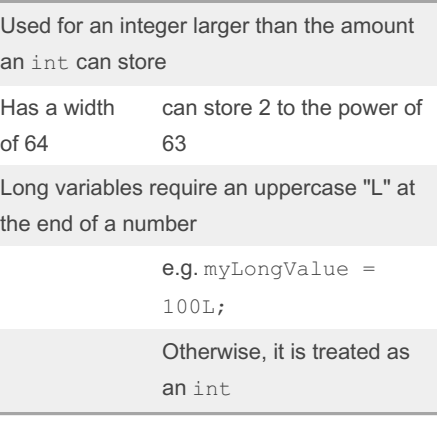

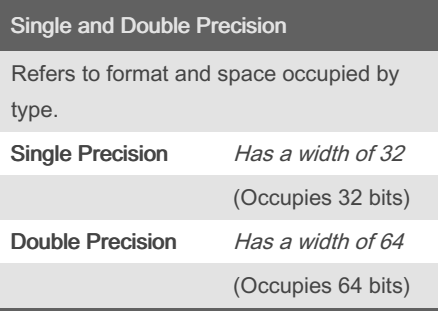

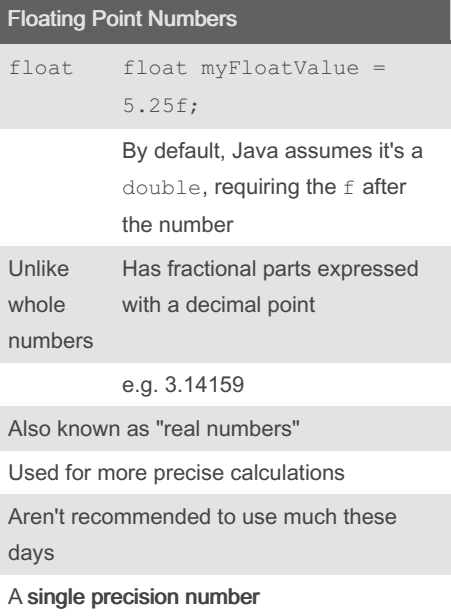

### Sponsored by ApolloPad.com Everyone has a novel in them. Finish Yours!

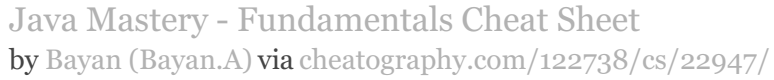

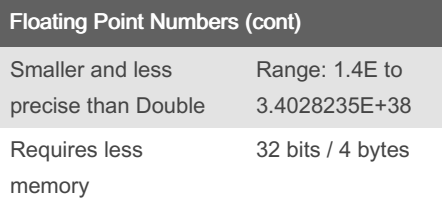

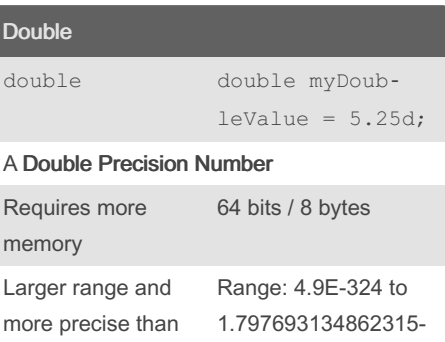

7E+308

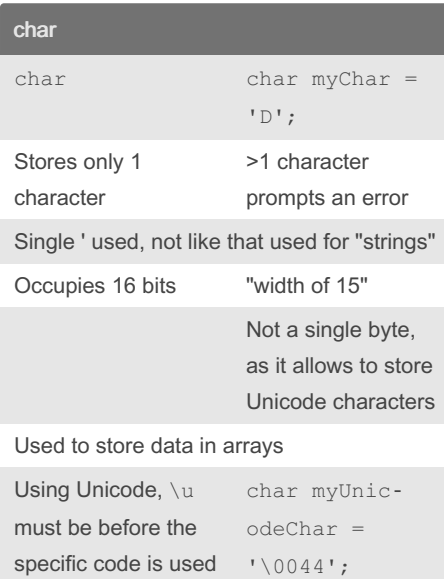

#### Unicode

Single

International encoding standard

Use with different languages & scripts

Displays "D"

Each letter, digits, or symbol is assigned a unique numeric value

#### Unicode (cont)

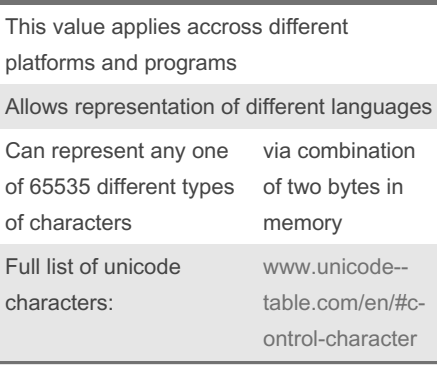

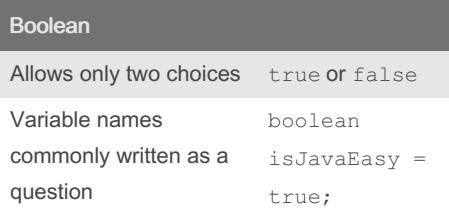

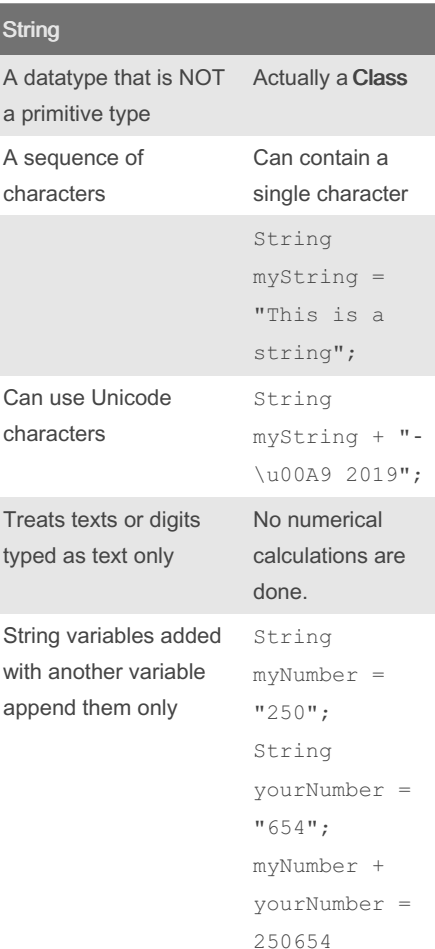

#### String (cont)

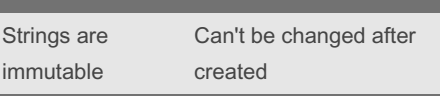

#### Code Blocks

Variables that exist outside the code block can be accessed inside the code block

But variables created within an if statement are deleted once the program leaves the code block

#### e.g.:

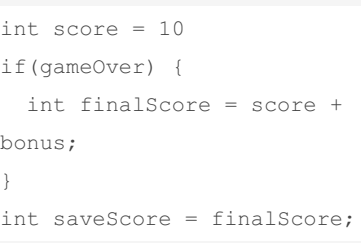

The final line of code would produce an error, because finalScore only exists within the if code block

The concept of variables inside a code block is called Scope

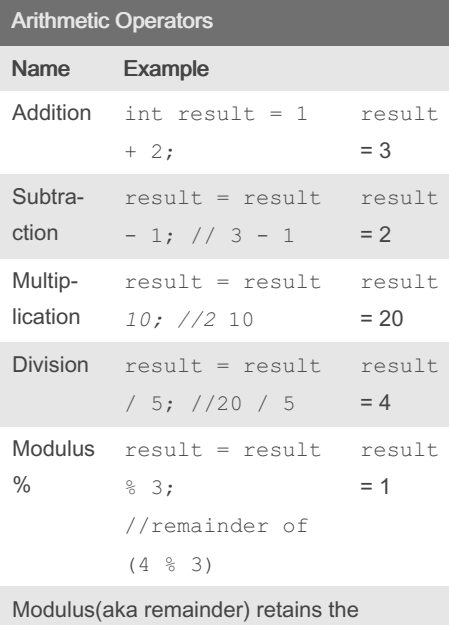

remainder of two operands

By Bayan (Bayan.A) [cheatography.com/bayan-a/](http://www.cheatography.com/bayan-a/)

Published 11th February, 2021. Last updated 24th May, 2020. Page 4 of 6.

Sponsored by ApolloPad.com Everyone has a novel in them. Finish Yours!

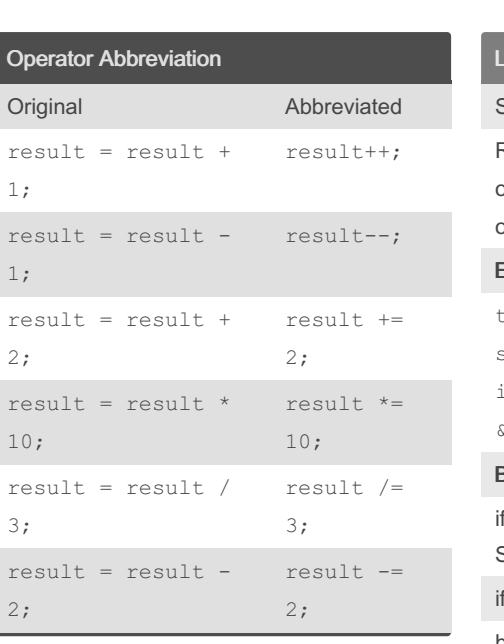

#### if-then

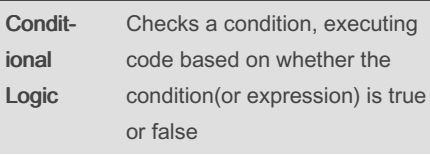

Executing a section only if a particular test evaluates to true

No ; after if parentheses

```
boolean isAlien = false;
if (isAlien == false) {
```

```
System.out.println("It is not an
alien!");{
```
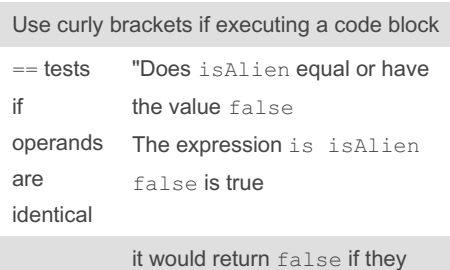

are NOT equal

if keyword determines if the expression in the parenthesis evaluates to true, only then executing the next line of code.

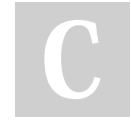

```
By Bayan (Bayan.A)
cheatography.com/bayan-a/
```
#### Logical AND

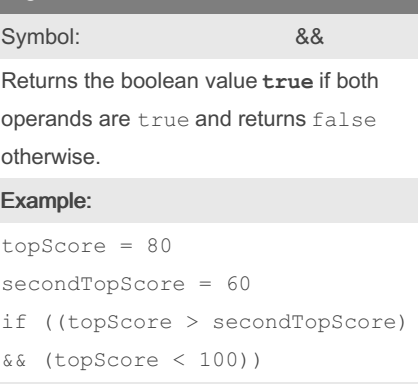

Java Mastery - Fundamentals Cheat Sheet

by Bayan [\(Bayan.A\)](http://www.cheatography.com/bayan-a/) via [cheatography.com/122738/cs/22947/](http://www.cheatography.com/bayan-a/cheat-sheets/java-mastery-fundamentals)

#### Breakdown:

f ( (topScore is greater than secondTop-Score) AND (topScore is less than 100))

#### f ( ( true ) AND ( true ) )

both operands are true, therefore the expression is true and will execute the next line

Truth Table:

### p | q | p && q  $T | T | T$  $T$  | F | F  $F$  | T | F

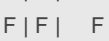

### Logical OR

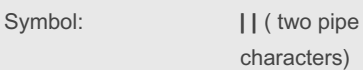

Either or both conditions must be true for the boolean value to return true

#### Example:

```
topScore = 80
secondTopScore = 60
if ((topScore > 90) || (secon‐
dTopScore <= 90))
```
#### Breakdown:

if ( ( topScore is greater than 90) OR ( secondTopScore <= 90) )

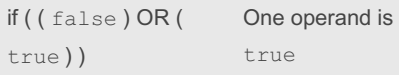

Published 11th February, 2021. Last updated 24th May, 2020. Page 5 of 6.

#### Logical OR (cont)

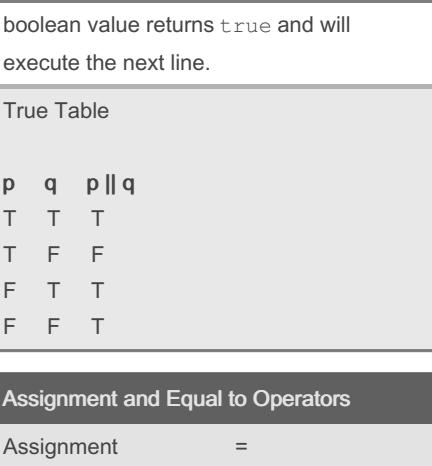

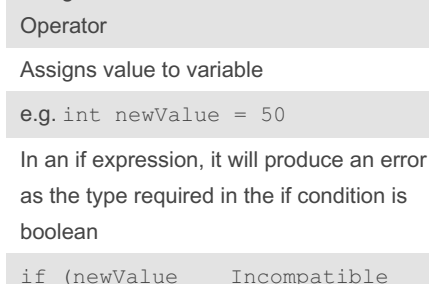

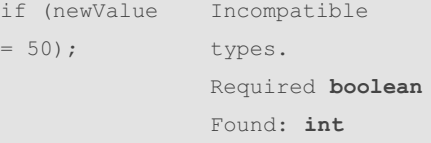

However, if a boolean is in the if condition, the boolean value can be reassigned. No error will be produced

#### Equal to operator

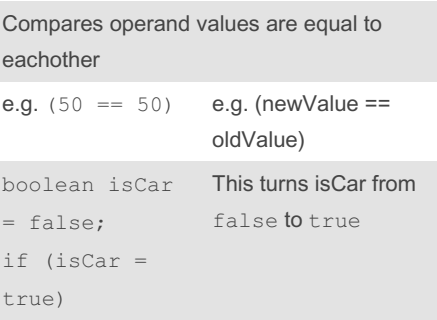

Sponsored by ApolloPad.com Everyone has a novel in them. Finish Yours! <https://apollopad.com>

### Java Mastery - Fundamentals Cheat Sheet by Bayan [\(Bayan.A\)](http://www.cheatography.com/bayan-a/) via [cheatography.com/122738/cs/22947/](http://www.cheatography.com/bayan-a/cheat-sheets/java-mastery-fundamentals)

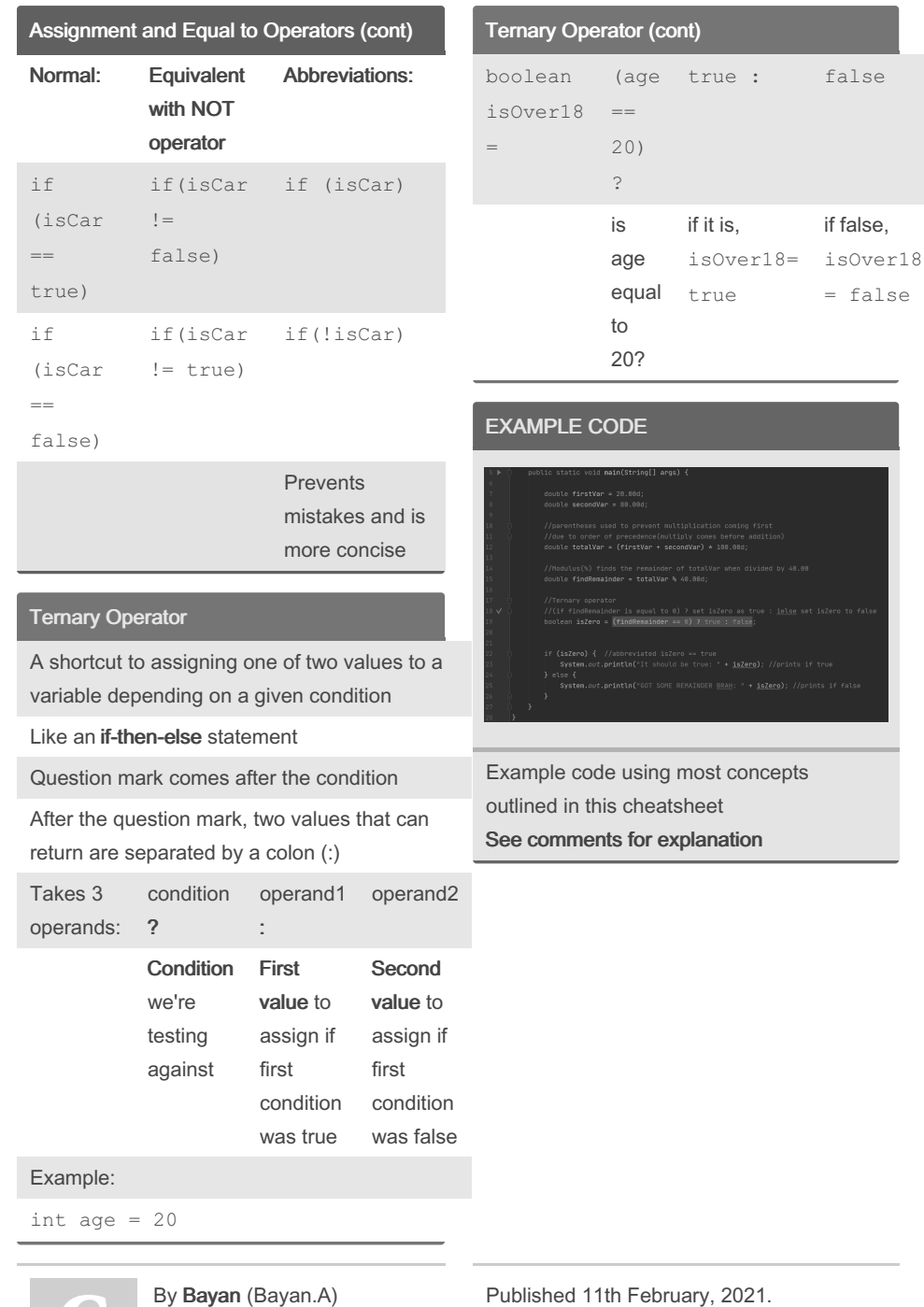

[cheatography.com/bayan-a/](http://www.cheatography.com/bayan-a/)

Last updated 24th May, 2020. Page 6 of 6.

Sponsored by ApolloPad.com Everyone has a novel in them. Finish Yours!